# 岩槻図書館開館カレンダー

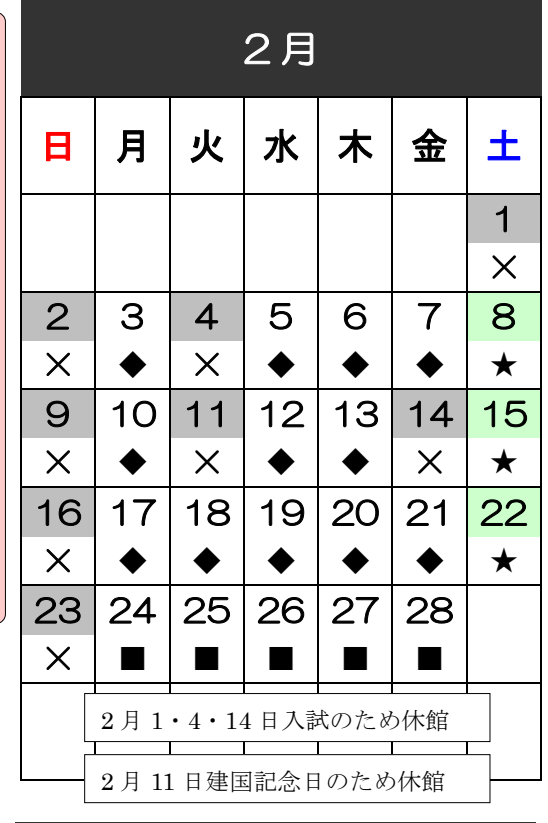

国試前のため

平日は夜9時まで開館・土

曜は夜7時まで延長

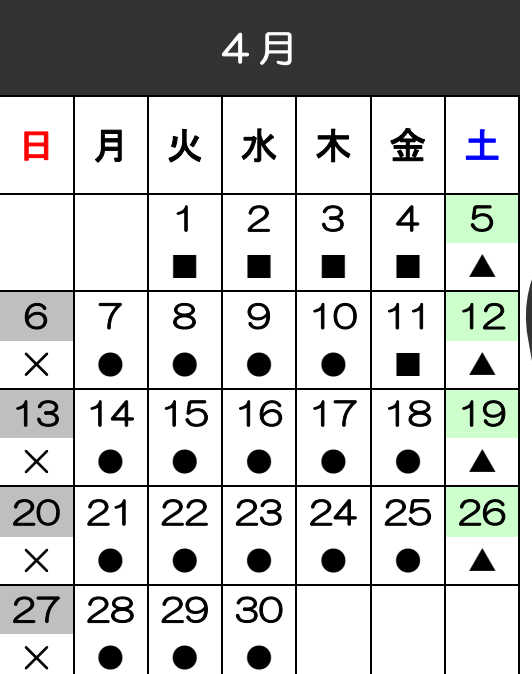

## 開館時間

- 9:00-21:00 (平日・試験前土曜日)
- 9:00-17:00 (短縮)
- ▲ 9:00-15:00 (土曜)
- ★ 9:00-19:00(国試前土曜日のため延長)

LLejico Univerzity 2014.2.jTE#

× 閉館

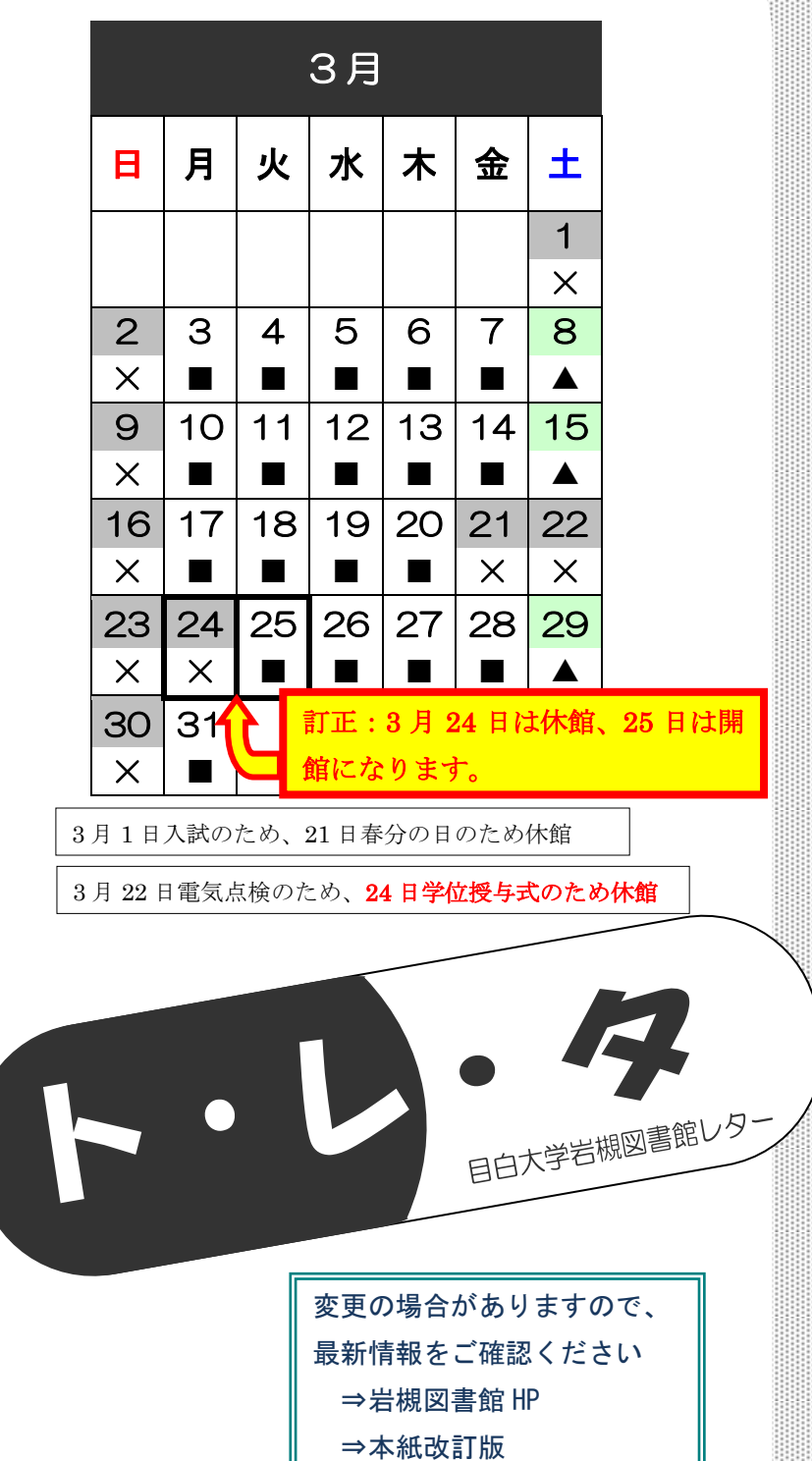

## 休館のお知らせ

2月1日・4日・14日は入試のため休館

2月11日は建国記念日のため休館

3月1日は入試のため休館、3月21日は春分の日のため休館

3月22日は電気点検のため休館、

※3月24日は学位授与式のため休館

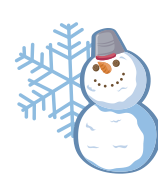

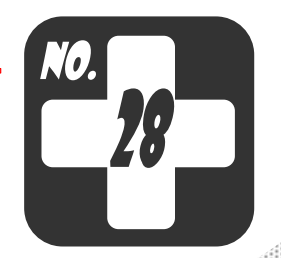

## 卒業生へお知らせ

H25 年度卒業予定者の最終返却期限日は 3/7(金)にな ります。ご注意ください。卒業する前に必ず図書館から 借りている資料の返却をお願いします。

《借りている資料の確認方法》

●図書館カウンターで学生証を提示してカウンターのスタッフに確認してもらう ●自宅やメディアプラザの PC を使って OPAC の利用者サービスにある「貸出・ 予約状況照会」を利用して借りている資料を確認する

## 卒業後の図書館利用方法

#### 図書館を利用するときの手順

① まず、正門で受付(名札をもらう)

大学正門で学外者受付を行ってください。専用名札(学外者用)を受け取ってください。

## ② 次に、図書館カウンターで受付(学外利用申込票記入&身分証提示)

図書館カウンターで学外利用申込票に必要事項を記入してください。

その際、必ず免許証・保険証[・目白大学図書館利用証\(下記参照\)な](http://www.mejiro.ac.jp/library/iwatsuki/annai_01.html#a#a)どの身分証を提示し てください。

(免許証・保険証の場合、現住所の記載のないものは受付不可)

#### <再来館について>

上記の手続きは、初来館時だけでなく毎回必ずおこなってください。

### ▶「目白大学図書館利用証」で以下のサービスが受けられます!

◎ 学生証と同じ IC カードなので利用証をかざすだけで簡単にゲートが通過できる

- ◎ 図書の貸出(5 冊・4 週間)が可能
- ◎ 館内 PC でデータベースの利用(JDreamⅢは利用できません)が可能

### <登録方法> ※登録には、あらかじめ手続きが必要となります。

身分を証明できるものをお持ちの上、図書館までお越し下さい。 卒業前のお申込も可能です。(ただし、「目白大学図書館利用証」のお渡しは 4 月以降と なります)4 月以降の登録でも発行までに 1 週間程度かかります。

#### <図書館利用証に関する注意>

- ・利用証は身分証明書の代わりとして入館時にカウンターへ提示してください。
- ・利用証は年度更新制です。新年度になりましたら、継続手続きが必要です。
- そのために住所を確認できる身分証を持参してください。
- ・利用証を登録しない場合は、資料の貸出やデータベースの検索はできません。